# Kriskpoint Krp underwriting

# **Åpenhetsloven Redegjørelse etter åpenhetsloven**

Åpenhetsloven skal styrke næringslivets respekt for menneskerettigheter og anstendige arbeidsforhold. Loven krever at det skal gjennomføres aktsomhetsvurderinger og at virksomhetene må redegjøre for arbeidet som gjøres.

RiskPoint er omfattet av åpenhetsloven for sin virksomhet i Norge. Dette dokumentet er RiskPoints redegjørelse for rapporteringsperioden 1. juli 2023 til 30. juni 2024.

### **Om RiskPoint**

RiskPoint Group er en Managing General Underwriter (MGU) som tilbyr forsikringsløsninger til bedrifter og deres rådgivere. Våre globale tjenester inkluderer transaksjonsrisikoforsikringer og fornybar energiforsikringer, mens vi har et europeisk fokus på ulykkes- og helseforsikringer, ansvarsforsikringer, olje- og gass og eiendoms- og entreprenørforsikringer.

I motsetning til mange forsikringsleverandører har vi ikke kostnader til egne salgs- og distribusjonskanaler, men bruker profesjonelle forsikringsformidlere som vår primære distribusjonskanal. Vi er en multi-carrier forsikringsagent og vi vurderer og evaluerer grundig alle potensielle leverandører for å sikre at vi kun representerer kapasitetsgivere som oppfyller høye finansielle standarder. Med et mål om å øke effektiviteten for våre kapasitetsgivere og distribusjonspartnere, arbeider vi langsiktig og med kontinuitet.

RiskPoint Group har mer enn 250 ansatte, og vi har i dag 30 ansatte som arbeider i Norge.

### **Aktsomhetsvurderinger**

Aktsomhetsvurderinger handler om å identifisere, forebygge, redusere og dokumentere vår håndtering av enhver negativ innvirkning på anstendige arbeidsforhold og menneskerettigheter i vår virksomhet og med våre leverandører.

### **Retningslinjer**

Internt i RiskPoint har vi etiske retningslinjer for å sikre at vi driver vår virksomhet ærlig, troverdig, og at vår opptreden er i samsvar med gjeldende lover, forskrifter, interne retningslinjer, bransjenormer og de normer som ellers gjelder i samfunnet. Det er viktig for RiskPoint at vi opptrer miljømessig, sosialt og økonomisk ansvarlig i samarbeid med våre kunder, forretningspartnere og interessenter. Grunnleggende menneskerettigheter og anstendige arbeidsforhold er sentrale punkter, og inngår i vår rolle som leverandør av forsikringer, vårt kjøp av varer og tjenester og ikke minst som arbeidsgiver.

Med grunnleggende menneskerettigheter menes rettigheter som er iboende for alle mennesker, uavhengig av rase, kjønn, nasjonalitet, etnisitet, språk, religion eller annen status. Menneskerettighetene inkluderer retten til liv og frihet, frihet fra slaveri og tortur, menings-

# Kriskpoint Krp underwriting

og ytringsfrihet, retten til arbeid og utdanning, med mer. Alle har rett til disse rettighetene, uten å bli utsatt for diskriminering.

### **Strategi**

Det er nedfelt i vår strategi for bærekraft og samfunnsansvar at vi må gjennomføre særskilte aktsomhetsvurderinger, for å sikre at grunnleggende menneskerettigheter og anstendige arbeidsforhold er tatt i betraktning og ivaretatt. Aktsomhetsvurderinger gjennomføres årlig og vi har en plan for løpende oppfølging av nye leverandører og forretningsforbindelser for aktivt å sikre at vi har en ansvarlig verdikjede.

### **Vår aktsomhetsvurdering**

Risiko for negativ påvirkning knyttet til brudd på menneskerettigheter, anstendige arbeidsforhold og rammene for klima og miljø vurderes som lave. Internt har vi fokus på og systemer for ivaretakelse av arbeidstakers rettigheter (HMS, likelønn, med mer). Når det gjelder våre leverandører og forretningspartnere, anses den totale risikoen også som lav. For enkelte kunder i olje- og gassindustrien har vi avdekket noe høyere risiko pga. operasjoner i visse geografiske regioner. Vi jobber kontinuerlig med å forbedre våre aktsomhetsvurderinger.

#### **Spørsmål om åpenhetsloven**

Hvis du har spørsmål om vårt arbeid med grunnleggende menneskerettigheter og anstendige arbeidsforhold, kan du kontakte Anette Fuglesang, Daglig leder Norge, på [anette.fuglesang@rpgroup.com](mailto:anette.fuglesang@rpgroup.com) eller +47 92 60 20 93.

For RiskPoint AS

Ulrik Krogsaa Evers

Kenneth Nielsen, Styreleder

………………………………………………………………………….

………………………………………………………………………….

Thomas Vængebjerg Boutrup, Styremedlem

Ulrik Krogsaa Evers, Styremedlem

………………………………………………………………………….

Anette Fuglesang, Daglig leder

………………………………………………………………………….

# Verification

Transaction 09222115557521316495

# Document

Åpenthetsloven\_redegjørelsen\_30.06.2024 Main document 2 pages Initiated on 2024-06-28 15:06:17 CEST (+0200) by Rikke Holst (RH) Finalised on 2024-06-28 17:04:39 CEST (+0200)

## Initiator

Rikke Holst (RH) Riskpoint

rikke.holst@rpgroup.com +4522794046

## Signatories

Kenneth Nielsen (KN) kenneth.nielsen@rpgroup.com

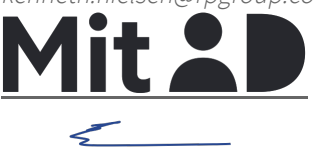

The name returned by MitID was "Kenneth Nielsen" Signed 2024-06-28 16:18:01 CEST (+0200)

## Thomas Vængebjerg Boutrup (TVB) thomas.boutrup@rpgroup.com

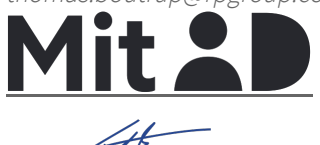

The name returned by MitID was "Thomas Vængebjerg Boutrup" Signed 2024-06-28 15:54:53 CEST (+0200)

Ulrik Krogsaa Evers (UKE)

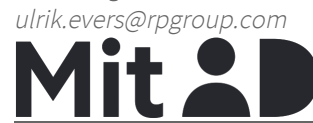

## Ulrik Krogsaa Evers

The name returned by MitID was "Ulrik Krogsaa Evers" Signed 2024-06-28 15:17:30 CEST (+0200)

Anette Fuglesang (AF) anette.fuglesang@rpgroup.com

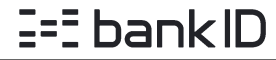

# Anette Frederick

The name returned by Norwegian BankID was "Anette Fuglesang" BankID issued by "DNB Bank ASA" 2023-07-25 15:53:13 CEST (+0200) Signed 2024-06-28 17:04:39 CEST (+0200)

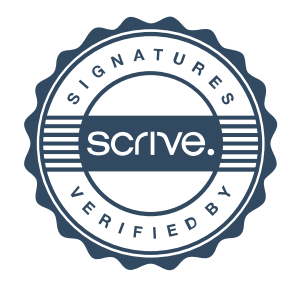

# Verification

Transaction 09222115557521316495

This verification was issued by Scrive. Information in italics has been safely verified by Scrive. For more information/evidence about this document see the concealed attachments. Use a PDF-reader such as Adobe Reader that can show concealed attachments to view the attachments. Please observe that if the document is printed, the integrity of such printed copy cannot be verified as per the below and that a basic print-out lacks the contents of the concealed attachments. The digital signature (electronic seal) ensures that the integrity of this document, including the concealed attachments, can be proven mathematically and independently of Scrive. For your convenience Scrive also provides a service that enables you to automatically verify the document's integrity at: https://scrive.com/verify

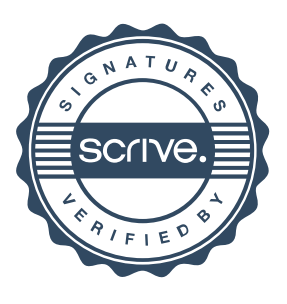